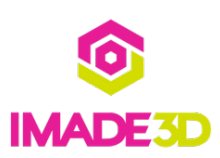

## **Hoe Gmail te repareren die niet synchroniseert op Android**

https://i-angelaangie-universe.tumblr.com/post/672329911510466560/hoe-gmail-terepareren-die-niet-synchroniseert-op

## **INTRODUCTION**

Het niet op tijd ontvangen van uw e-mails kan voor sommigen verwoestend zijn, vooral als u regelmatig belangrijke zakelijke e-mails ontvangt. Je moet het repareren en snel. Soms is het probleem eenvoudig op te lossen, maar soms moet je meer tijdrovende methoden proberen, zoals beschreven in dit bericht. na het toepassen van alle gegeven stappen, als het probleem zich blijft voordoen, gaat u naar **Gmail [Bellen](https://i-angelaangie-universe.tumblr.com/post/672329911510466560/hoe-gmail-te-repareren-die-niet-synchroniseert-op)** en belt u het Gmail-assistentnummer, dat 24/7 beschikbaar is.

This document was generated on 2022-07-18 04:09:40 AM (MST).

This document was generated on 2022-07-18 04:09:40 AM (MST).